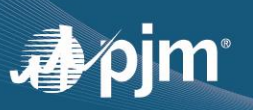

# **Public Secure Socket Layer (SSL) Certificate Renewal FAQs**

## **What is Changing?**

The external (Public) SSL certificate for \*.pjm.com is expiring on January 16 2022, and will be replaced in the train and production environments.

#### **When will the change occur?**

The changes will occur to PJM's Train and Production environments on the following dates:

- Train: Dec. 6, 2021
- Production: Dec. 14, 2021

#### **What should I do?**

- Browsers are already configured with the updated CA certificates so no action is required for browser based interactions.
- If you are currently accessing PJM applications via browserless APIs (Application Programming Interface), this means the required ROOT and IA certificates are already available to your trust store.

#### **How can I validate I have the correct ROOT or IA certificates?**

 If you would like to validate to ensure the right CA and IA is added to your trust store, verify the serial number of the ROOT and IA certificates in your trust store against the serial numbers highlighted below (this information came from [https://www.digicert.com/kb/digicert-root-certificates.htm#roots\)](https://www.digicert.com/kb/digicert-root-certificates.htm#roots):

# apjm

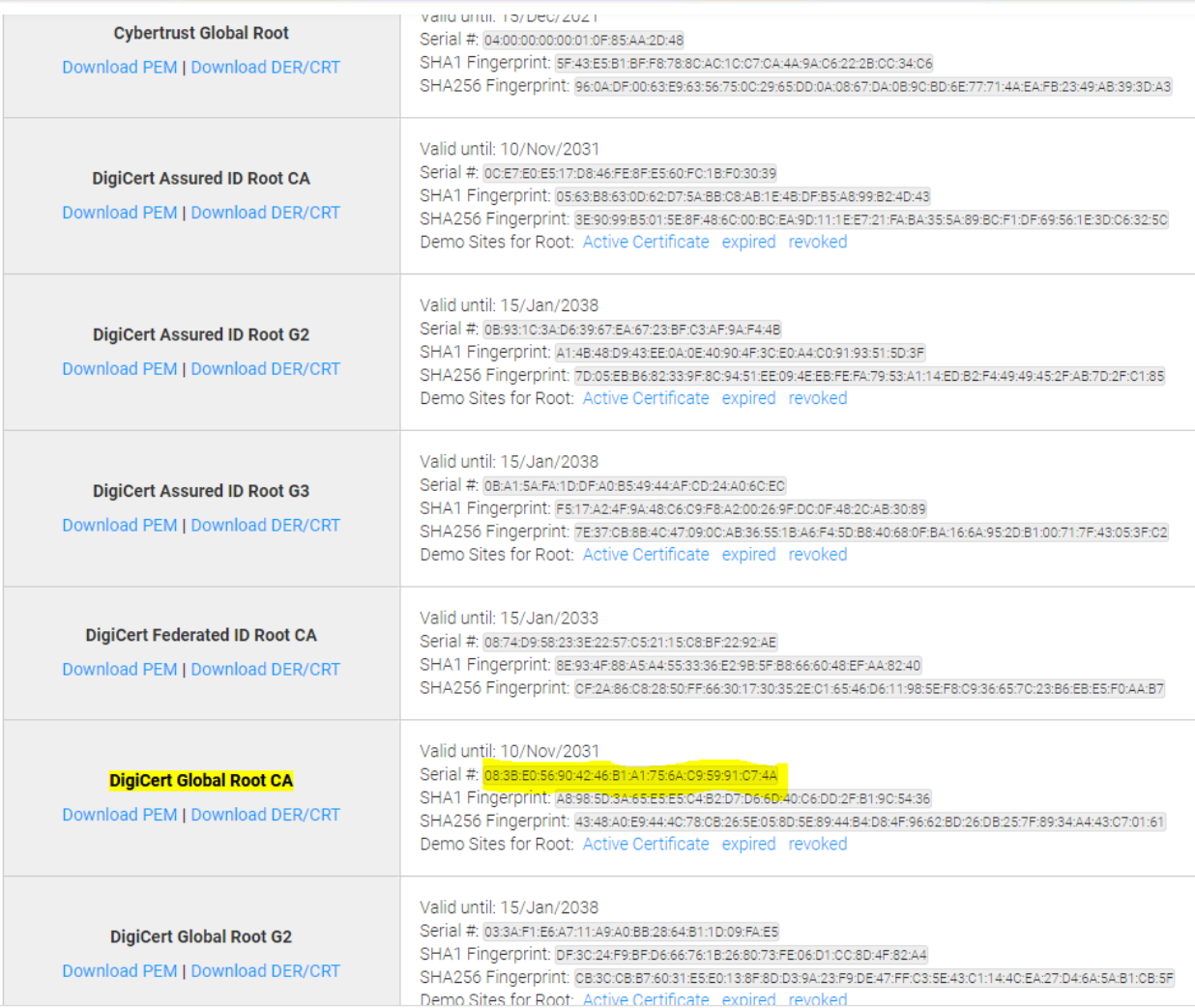

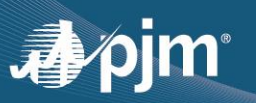

### *IA Certificate:*

 If you would like to validate to ensure the right IA is added to your trust store, access the URL:<https://www.digicert.com/kb/digicert-root-certificates.htm#intermediates> and verify the serial number of the IA cert in your trust store against the below cert (highligted below)

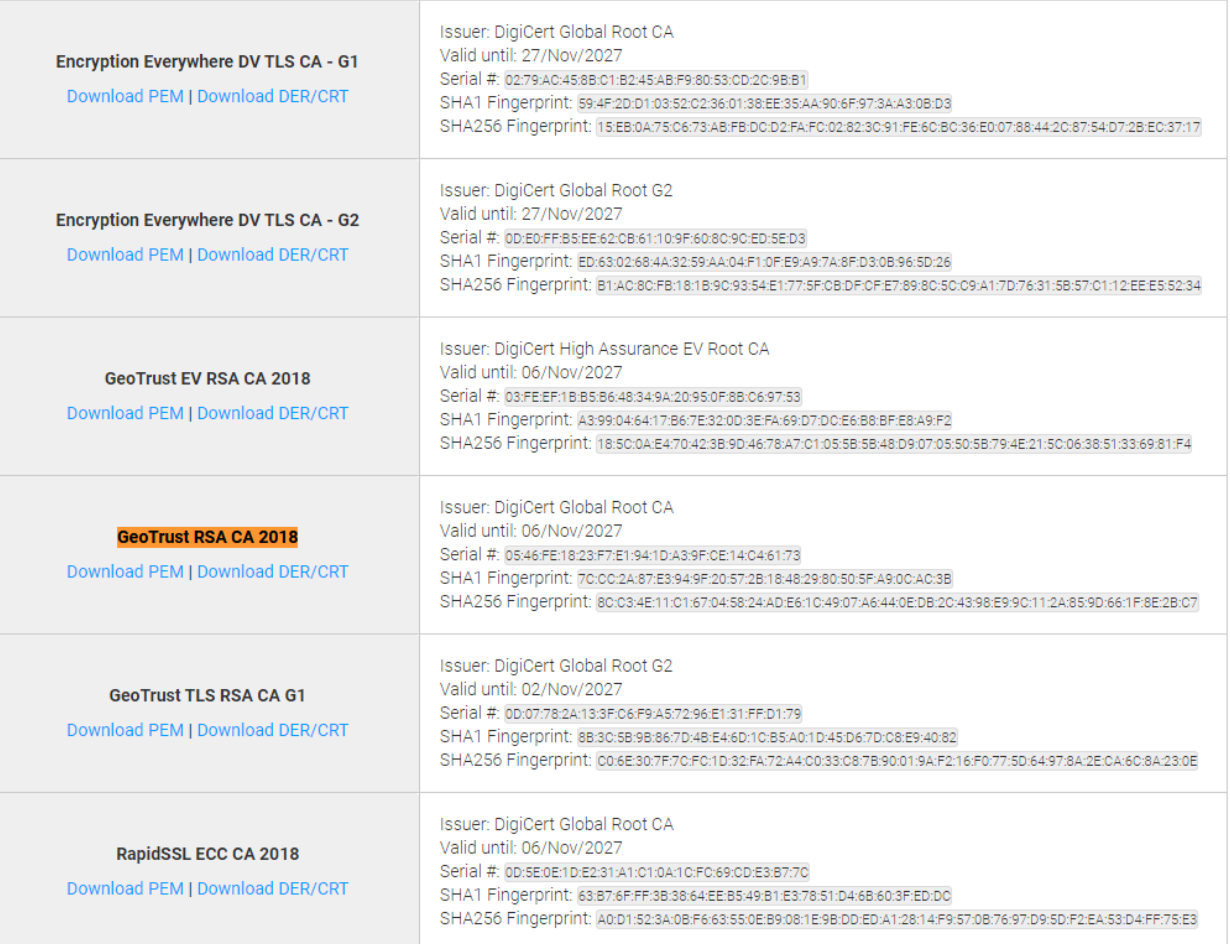